Dr. Sebastian Szyjka Western Illinois University

i<br>T

# **BICYCLE FRAMES: THE DECISION CHALLENGE**

## Purpose

The purpose of this exercise is to illustrate how science and mathematics can drive an engineering problem, with constraints, for the purposes of a human need.

## Problem

An engineer needs to determine which metal will be most useful for the construction of an unyielding bicycle frame for a tall, heavy rider.

## Background

Pure metals are often times incredibly strong, but could be too brittle, bendable, or easily crack under great shear force/pressure when applied during some form of engineering application – such as a bicycle frame. Given a large shear force, using inappropriate material(s) could lead to some type of structural failure. For example, pure aluminum is quite brittle despite how light and durable it may appear. Instead, one would be inclined to prefer a metallic *alloy*, or metals that are combined with other metals to make them stronger, harder, lighter and better for a variety of purposes.

# **Key Terms**

- (1) main, based or parent metal
- (2) alloying agents
- (3) solid solution
- (4) substitution alloys
- (5) Interstitial alloys

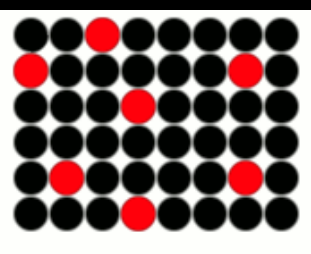

Substitution Alloy

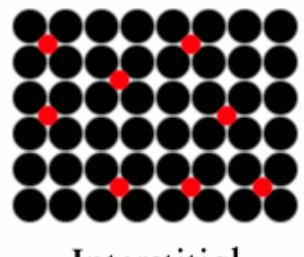

Interstitial Alloy

- (6) Various properties of metals: bendability, malleability, rigidity, ability to conduct electricity in varying degrees, or varied abilities to conduct heat
- (7) powder metallurgy
- (8) ion implantation

## **QUESTION**

Which raw material will be most suitable for melting and being combined with another metal for the development of a rigid and durable alloy?

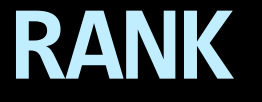

## **RANK** each numbered sample from:

\_\_\_\_lightest \_\_\_\_light \_\_\_\_middle great \_\_\_\_greatest

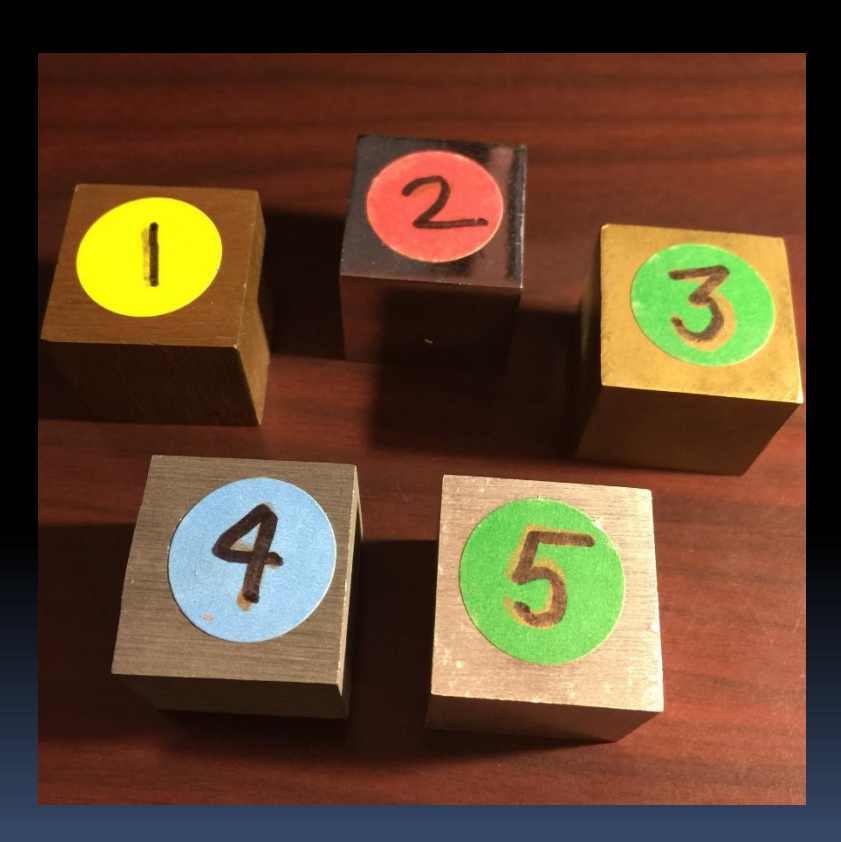

## **PREDICTION**:

Based on your ranking, which metal do you believe is a suitable sample for use in a bicycle design for a rider wishing to have the actual bike frame designed to be less than 15 pounds; what about a bike frame greater than 40 pounds?

## **DATA COLLECTION**:

- (1) Use the small digital scale to determine the mass of each cube.
- (2) Using a ruler, verify the calculated volume as shown in Table 1.
- (3) Discuss the qualitative characteristics.

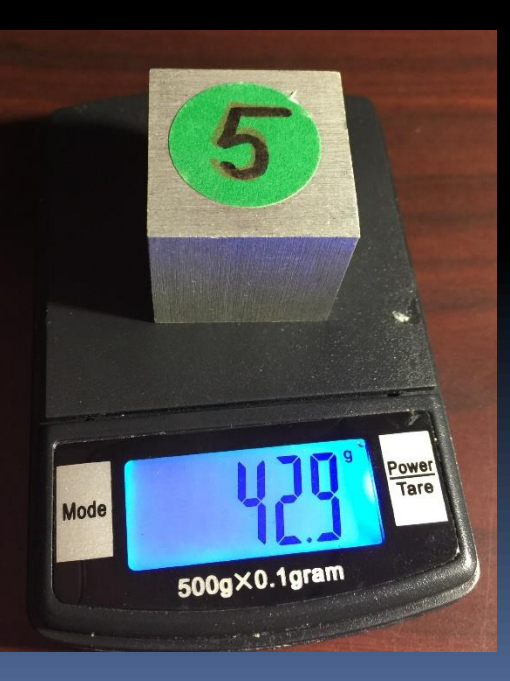

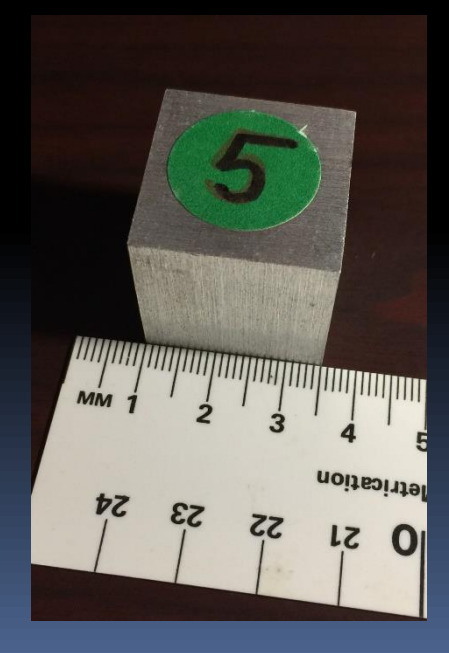

## Table 1: Data Collection

E<br>F

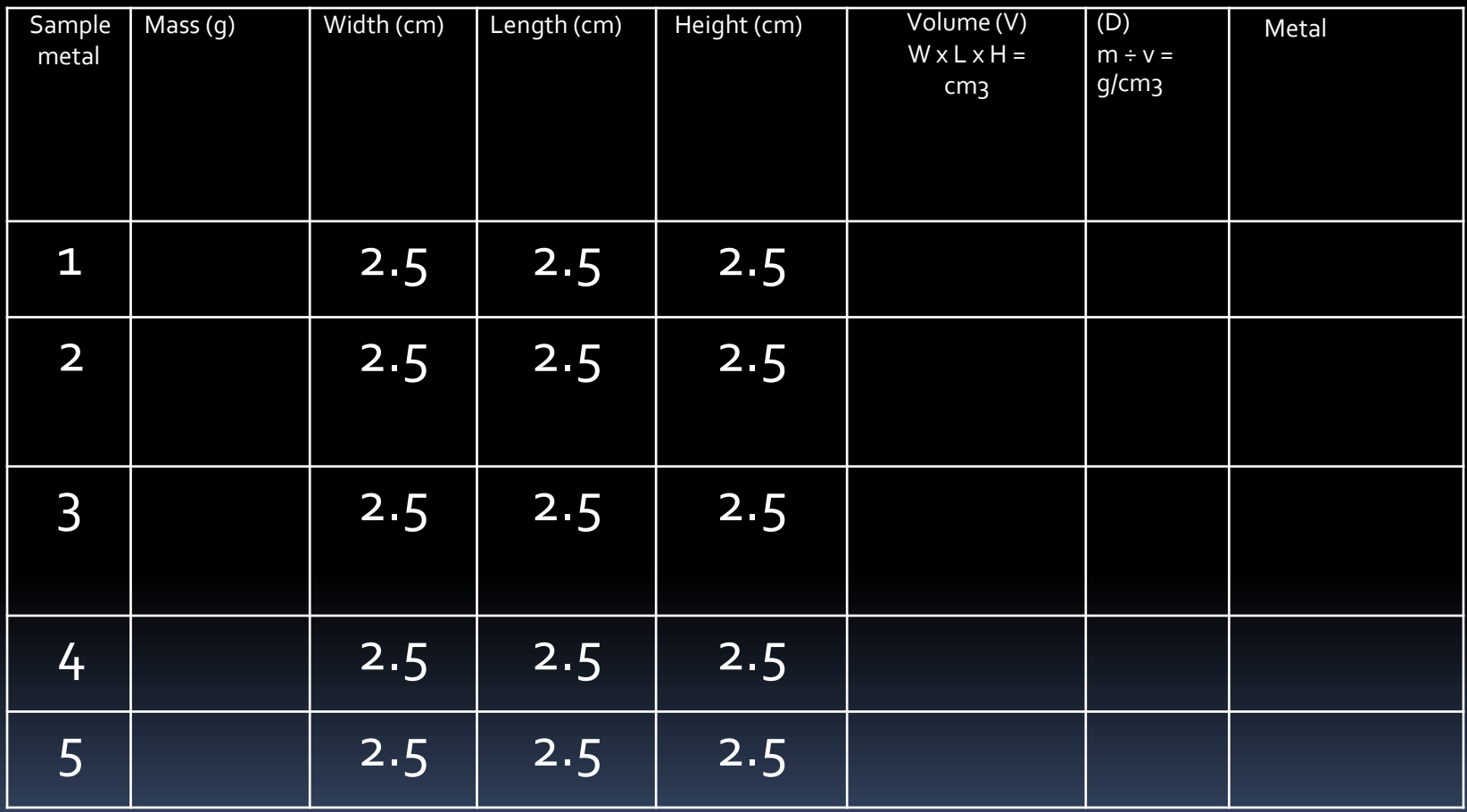

## Discussion

1. Explain what is found in the (D) column? What is the significance of having the same "volume" for all samples?

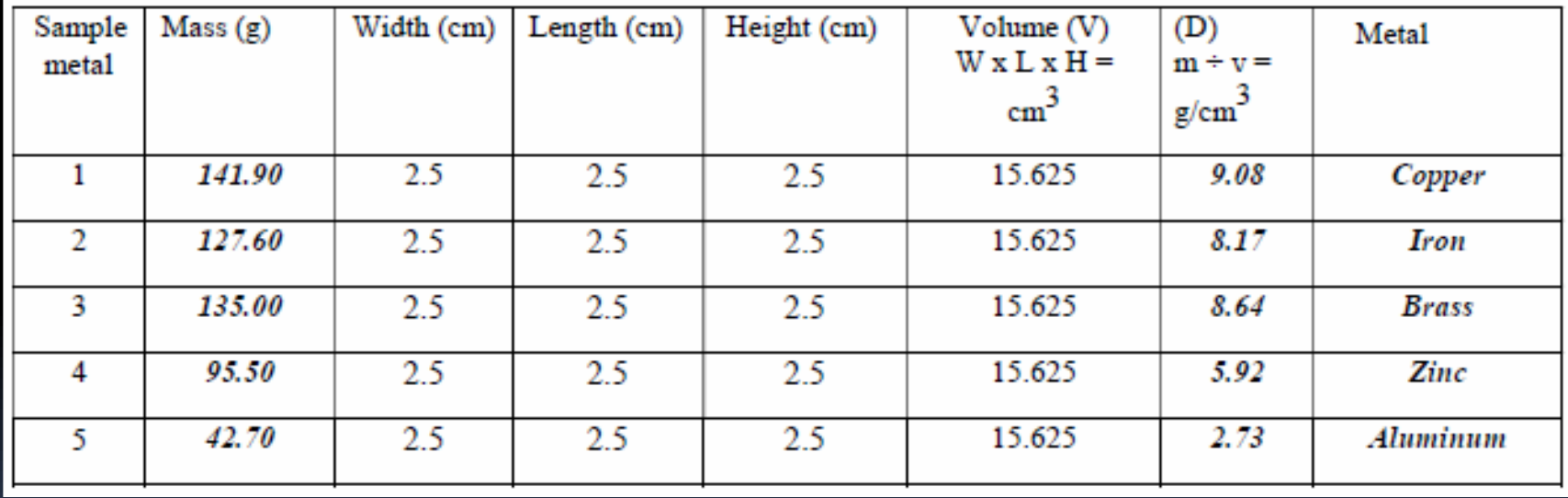

## Discussion

1. *Density is mass per unit of volume. In this case that means for every cubic centimeter of volume, there is X amount of matter (mass) found in that particular sample of metal. Density depends on how compacted the material is, given its atomic structure. The significance of having the same volume for all samples is that this variable remains constant, while only the mass changes based on material type. Hence, both mass and volume are extensive properties, whose values can change given size of the sample. On the other hand, density is an intensive property, meaning that regardless of the sample size, the value will remain the same.* 

Table 2: Processing Data: 2. Use Table 2 to determine the difference in mass between the metals in their "purest" form from the observed "sample."

 $\overline{\phantom{a}}$ 

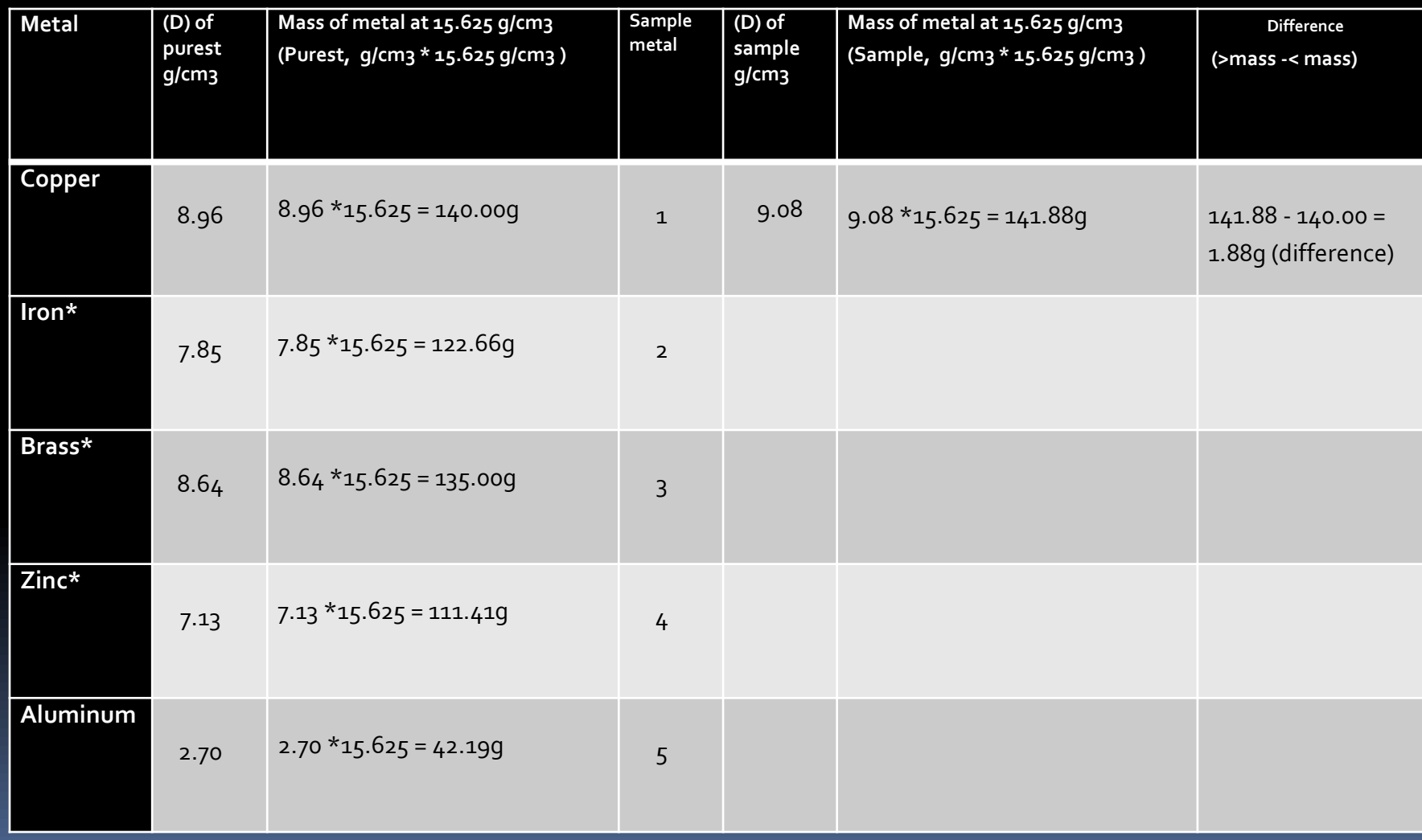

### Table 2: Processing Data: 2. Use Table 2 to determine the difference in mass between the metals in their "purest" form from the observed "sample."

 $\overline{\phantom{a}}$ 

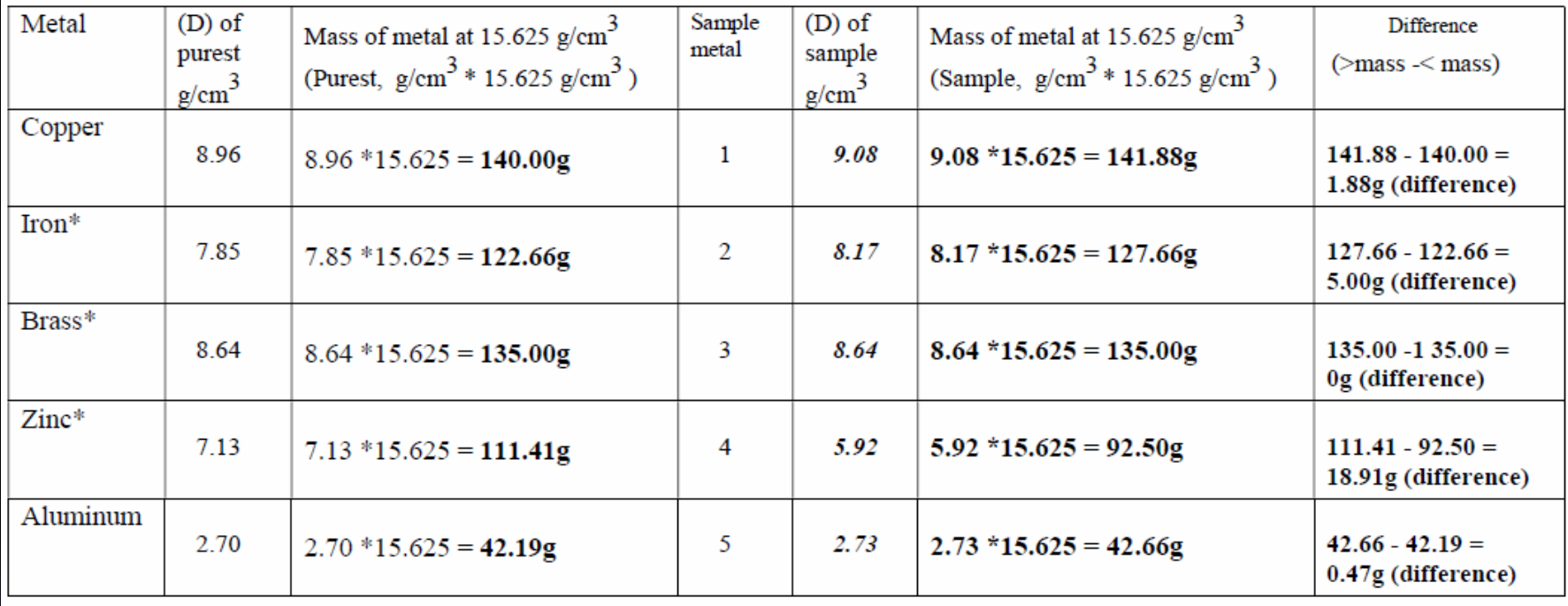

## **Discussion:**

3. Based on your calculated density (D) for all sample the metals, explain possible reasons why the values for your sample do/do not closely match with the values for each metal in its purest form. How can this information be helpful in answering the initial question?

## Discussion:

3. *Masses do not match because the sample metals are impure, meaning that they are a solid solution mixture of two different metals (make up an alloy). We can better evaluate the purity of the sample metals because the density of the alloying agents might affect the overall mass in the positive or negative direction. Sample metals that are close in the range of the pure metals are better samples for applied use in the bike frame.* 

## **Table 3: Fractions, Percentages and Ratios Related to Various Alloys**

4. Use Table 3 to calculate various percentages, fractions, and ratios for your "samples" of brass, iron and zinc. Use the mass values you found with the digital scale. **Discuss** the patterns in each of these calculations.

## Steps to complete Table 3

- Step 1: Calculate fraction per 100. Percentage of metal in sample in second column goes in the numerators place and 100 goes into denominators place.
- **EXEXED 2: Reduce fraction to determine "Fraction of Total."**
- Step 3: Determine grams in sample by multiplying total sample in grams X %
- Step 4: Calculate ratio of metal in each row to remaining metals (sum of) as a ratio of 1 to ? For example, for every 1 part of aluminum, are 7.33 parts of iron, nickel and cobalt. To find second number in ratio:
- Step 5: DEN ÷ NUM <sup>=</sup> 8.33; Then, 8.33 1<sup>=</sup> 7.33

Step 6: To verify: NUM  $\div$  DEN  $=$  0.12; Then, 8.33 X 0.12  $=$  1

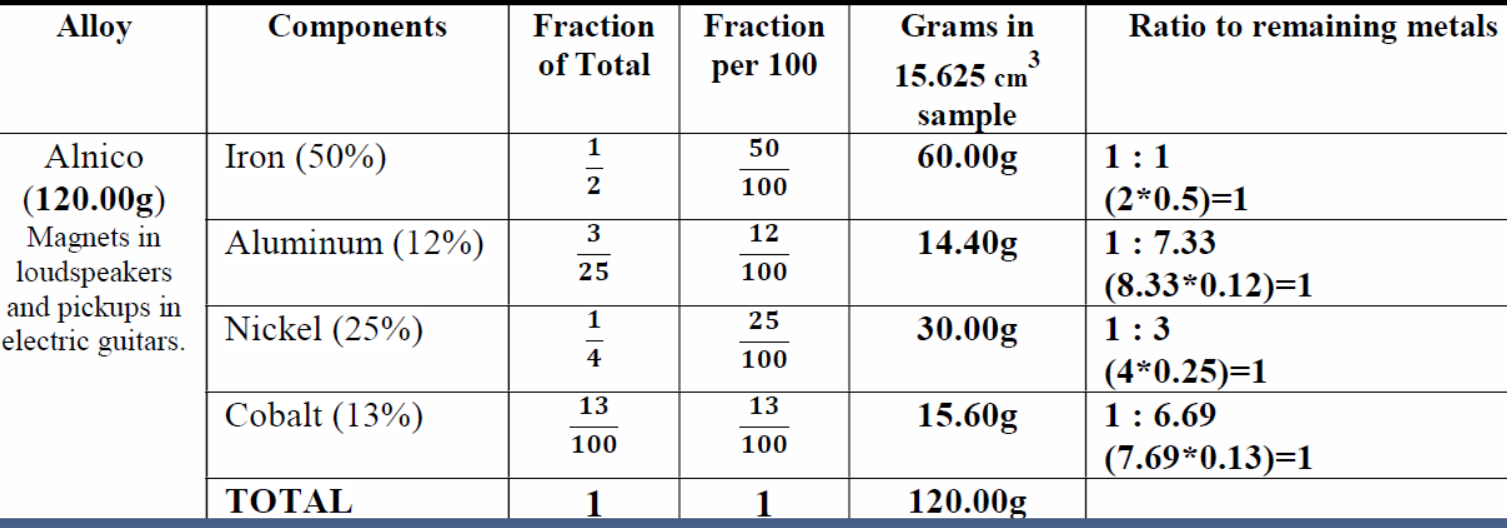

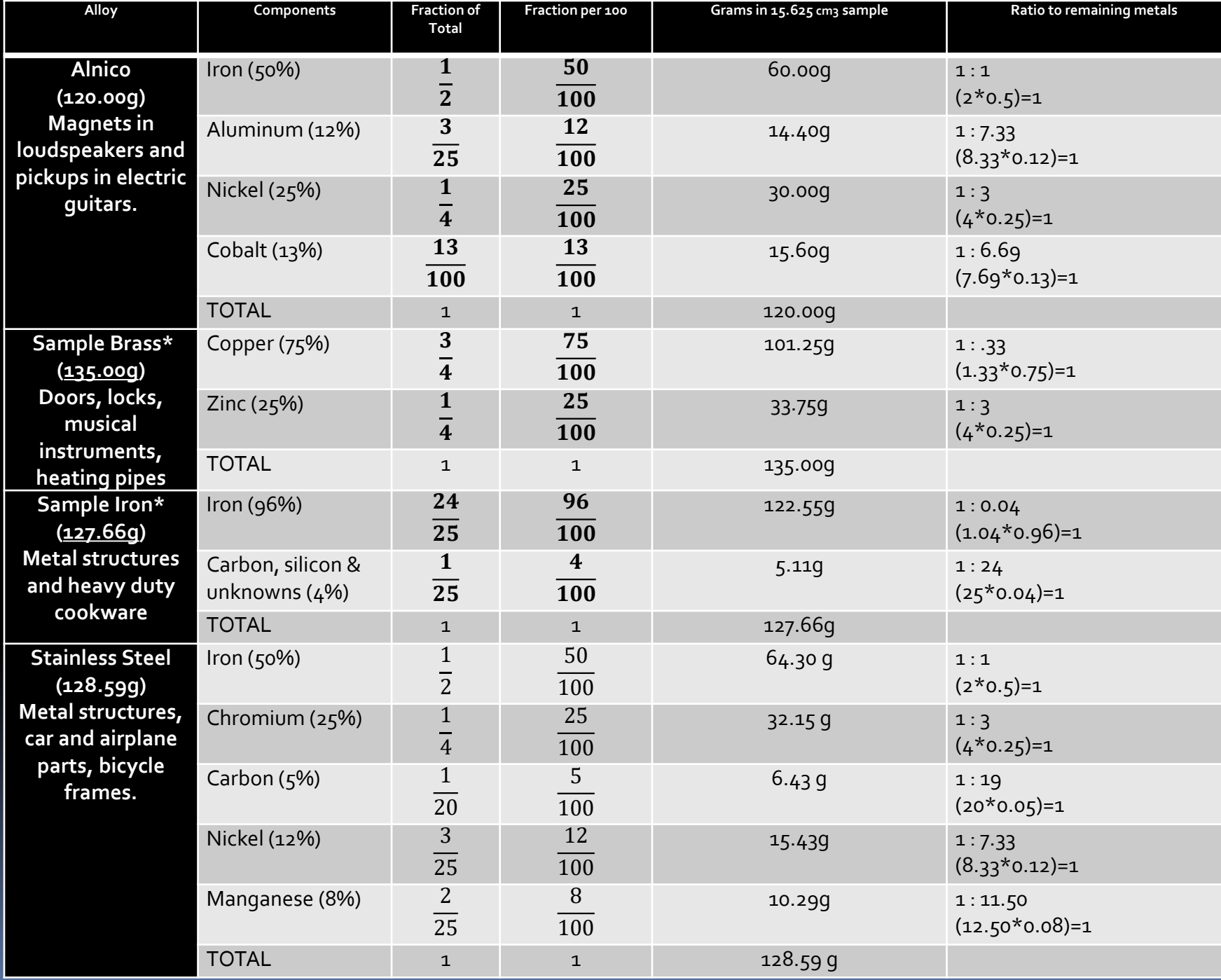

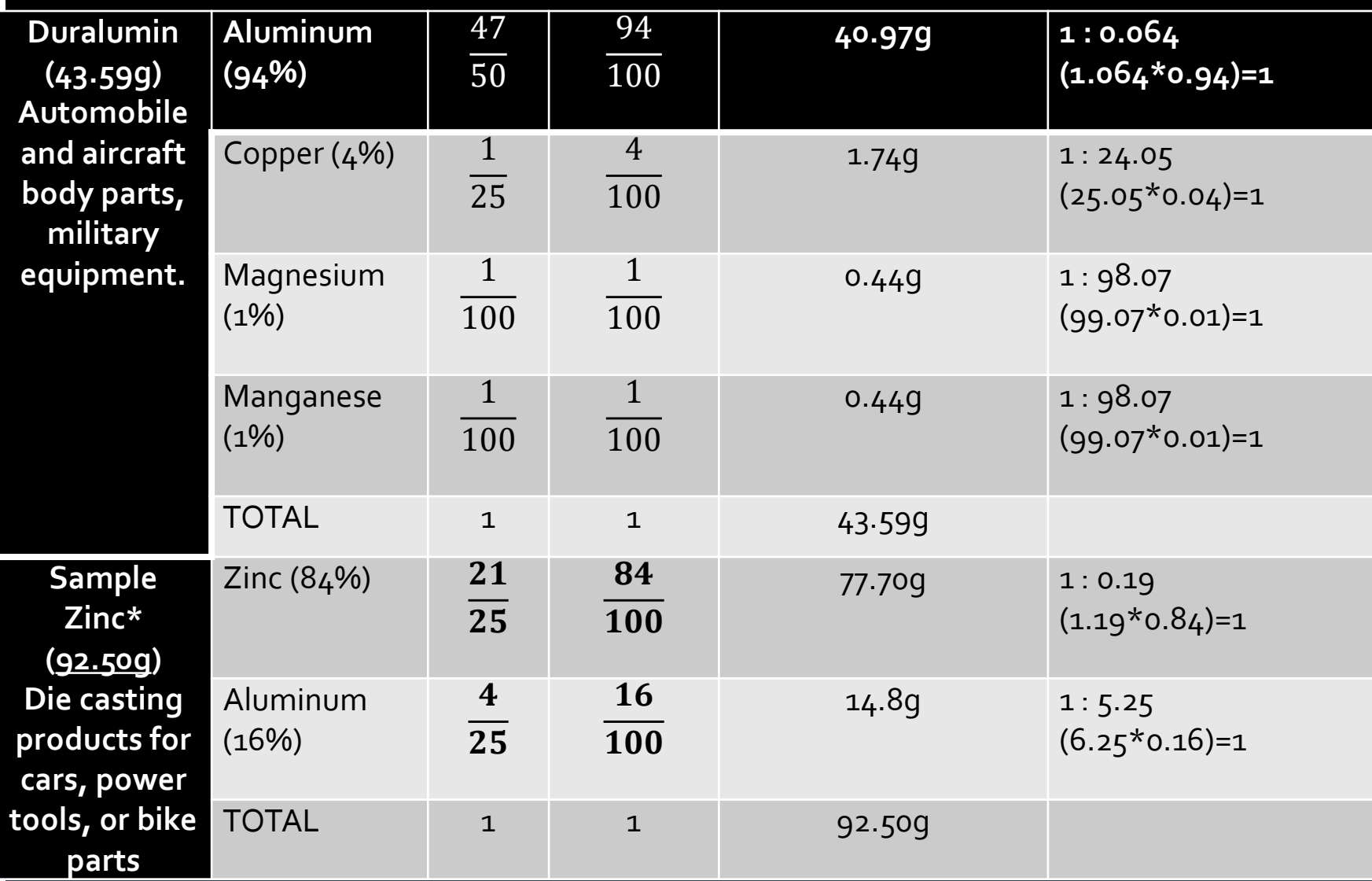

5. **Discussion:** After completing Table 3, explain which metal is most suitable for use in a bicycle design for a rider wishing to have the actual frame designed to be less than 15 pounds or greater than 40 pounds, respectively.

### **MS.Engineering Design**

Students who demonstrate understanding can:

- MS-ETS1-1. Define the criteria and constraints of a design problem with sufficient precision to ensure a successful solution, taking into account relevant scientific principles and potential impacts on people and the natural environment that may limit possible solutions.
- MS-ETS1-2. Evaluate competing design solutions using a systematic process to determine how well they meet the criteria and constraints of the problem.
- MS-ETS1-3. Analyze data from tests to determine similarities and differences among several design solutions to identify the best characteristics of each that can be combined into a new solution to better meet the criteria for success.
- MS-ETS1-4. Develop a model to generate data for iterative testing and modification of a proposed object, tool, or process such that an optimal design can be achieved.

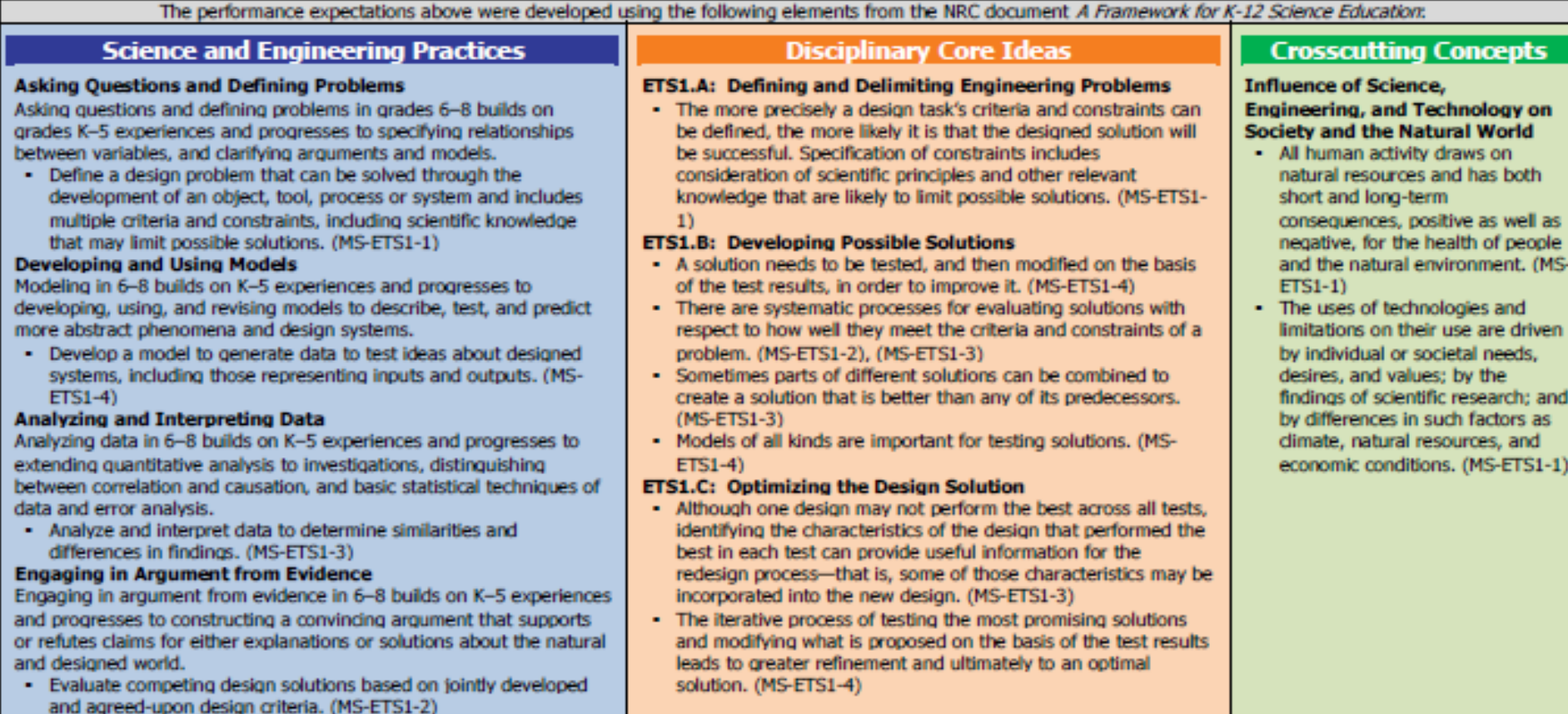

Mathematics -

- $MP.2$
- $7.EE.3$

Reason abstractly and quantitatively. (MS-ETS1-1), (MS-ETS1-2), (MS-ETS1-3), (MS-ETS1-4)

Solve multi-step real-life and mathematical problems posed with positive and negative rational numbers in any form (whole numbers, fractions, and decimals), using tools strategically. Apply properties of operations to calculate with numbers in any form; convert between forms as appropriate; and assess the reasonableness of answers using mental computation and estimation strategies. (MS-ETS1-1), (MS-ETS1-2), (MS-ETS1-3)

### **5. Structure and Properties of Matter**

### **5.Structure and Properties of Matter**

Students who demonstrate understanding can:

- 5-PS1-1. Develop a model to describe that matter is made of particles too small to be seen. [Clarification Statement: Examples of evidence could include adding air to expand a basketball, compressing air in a syringe, dissolving sugar in water, and evaporating salt water.] [Assessment Boundary: Assessment does not include the atomic-scale mechanism of evaporation and condensation or defining the unseen particles.]
- 5-PS1-2. Measure and graph quantities to provide evidence that regardless of the type of change that occurs when heating, cooling, or mixing substances, the total weight of matter is conserved. [Clarification Statement: Examples of reactions or changes could include phase changes, dissolving, and mixing that form new substances.] [Assessment Boundary: Assessment does not include distinguishing mass and weight.]
- 5-PS1-3. Make observations and measurements to identify materials based on their properties. (Clarification Statement: Examples of materials to be identified could include baking soda and other powders, metals, minerals, and liquids. Examples of properties could include color, hardness, reflectivity, electrical conductivity, thermal conductivity, response to magnetic forces, and solubility; density is not intended as an identifiable property.] [Assessment Boundary: Assessment does not include density or distinguishing mass and weight.]

### 5-PS1-4. Conduct an investigation to determine whether the mixing of two or more substances results in new substances.

The performance expectations above were developed using the following elements from the NRC document A Framework for K-12 Science Education:

### **Science and Engineering Practices**

#### **Developing and Using Models**

Modeling in 3-5 builds on K-2 experiences and progresses to building and revising simple models and using models to represent events and design solutions.

. Develop a model to describe phenomena. (5-PS1-1) **Planning and Carrying Out Investigations** 

Planning and carrying out investigations to answer questions or test solutions to problems in 3-5 builds on K-2 experiences and progresses to include investigations that control variables and provide evidence to support explanations or design solutions.

- . Conduct an investigation collaboratively to produce data to serve as the basis for evidence, using fair tests in which variables are controlled and the number of trials considered. (5-PS1-4)
- Make observations and measurements to produce data to serve as the basis for evidence for an explanation of a phenomenon. (5-PS1-3)

### **Using Mathematics and Computational Thinking**

Mathematical and computational thinking in 3-5 builds on K-2 experiences and progresses to extending quantitative measurements to a variety of physical properties and using computation and mathematics to analyze data and compare alternative design solutions.

. Measure and graph quantities such as weight to address scientific and engineering questions and problems. (5-PS1-2)

### **Disciplinary Core Ideas**

### **PS1.A: Structure and Properties of Matter**

- Matter of any type can be subdivided into particles that are too small to see, but even then the matter still exists and can be detected by other means. A model showing that gases are made from matter particles that are too small to see and are moving freely around in space can explain many observations, including the inflation and shape of a balloon and the effects of air on larger particles or objects. (5-PS1-1)
- The amount (weight) of matter is conserved when it changes form, even in transitions in which it seems to vanish. (5-PS1-2)
- Measurements of a variety of properties can be used to identify materials. (Boundary: At this grade level, mass and weight are not distinguished, and no attempt is made to define the unseen particles or explain the atomic-scale mechanism of evaporation and condensation.) (5-PS1-3)

### **PS1.B: Chemical Reactions**

- . When two or more different substances are mixed, a new substance with different properties may be formed. (5-PS1-4)
- No matter what reaction or change in properties occurs, the total weight of the substances does not change. (Boundary: Mass and weight are not distinguished at this grade level.) (5-PS1-2)

### **Crosscutting Concepts**

### **Cause and Effect**

- Cause and effect relationships are routinely identified, tested, and used to explain change. (5-PS1-4)

### **Scale, Proportion, and Quantity**

- . Natural objects exist from the very small to the immensely large, (5-PS1-1)
- . Standard units are used to measure and describe physical quantities such as weight, time, temperature, and volume. (5-PS1- $2), (5-PS1-3)$

### **Connections to Nature of Science**

#### Scientific Knowledge Assumes an Order and Consistency in Natural Systems

· Science assumes consistent patterns in natural systems. (5-PS1-2)

### Graphic Example of Coherence: Structure and properties of matter (5)

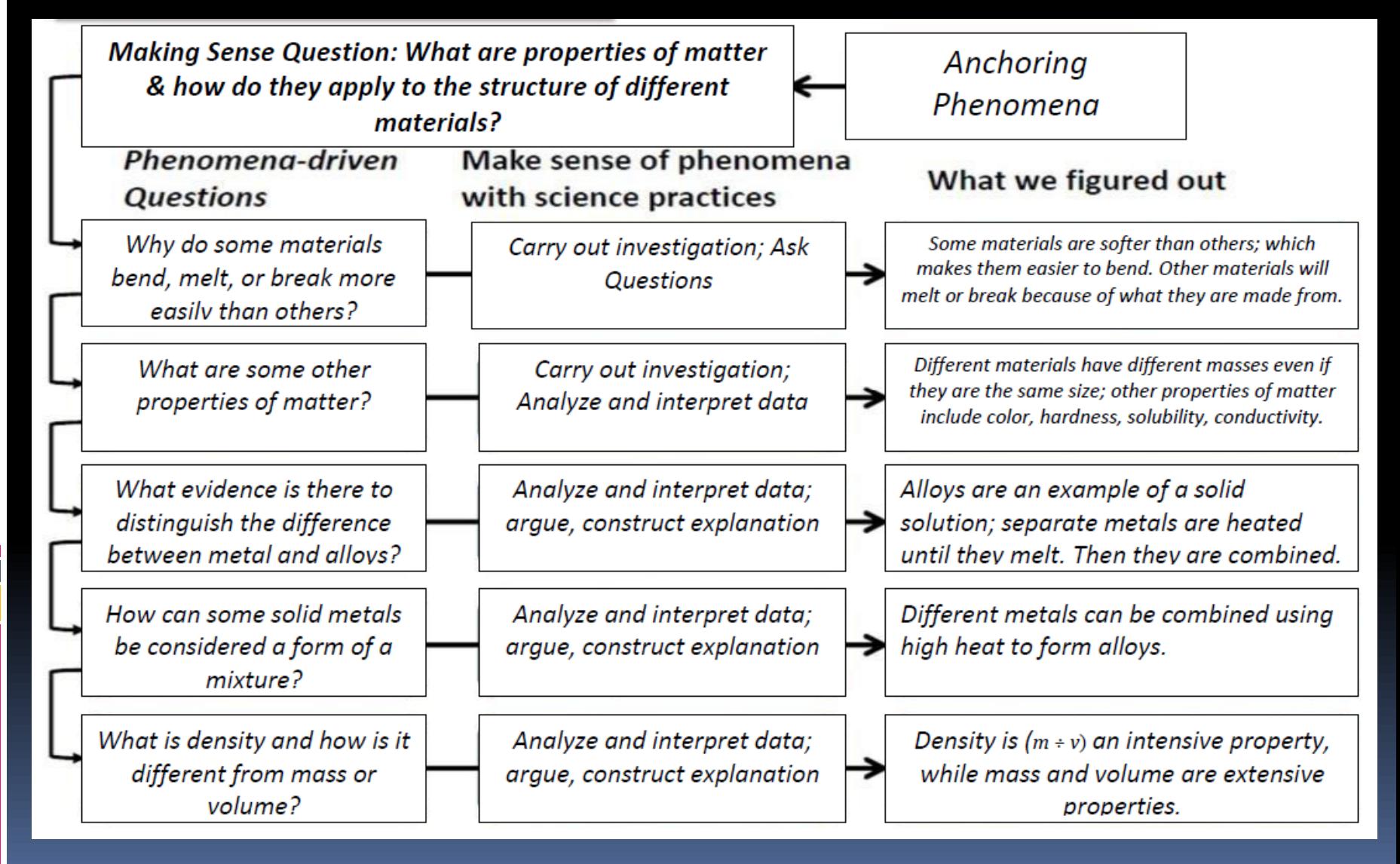